## Diversity GIS Editor

The GIS Editor is an easily operable tool for visualizing, editing and archiving collection and observation data objects upon georeferenced background maps. It can be either used as a stand-alone appli-

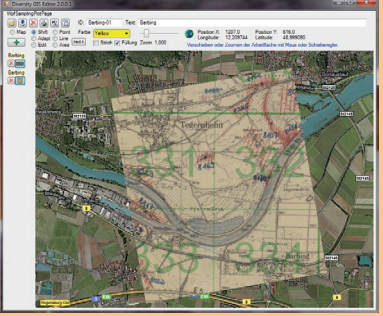

cation or be embedded in DWB rich clients. GIS shapes allow for mapping georeferenced collection and observation points as well as excursion routes.

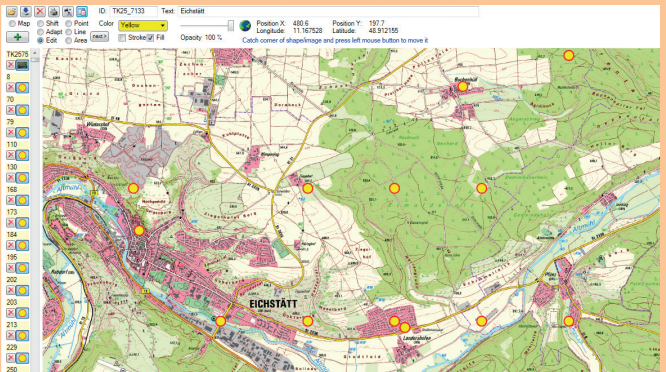

### Download

The software implementation is work in progress. For technical information, including open source code repositories and free download of software components under GPLv2 licence, visit the website www.diversityworkbench.net.

# Training

Since 2007, the SNSB IT Center regularly organizes DWB training workshops. Information: www.snsb.info/Workshops.html

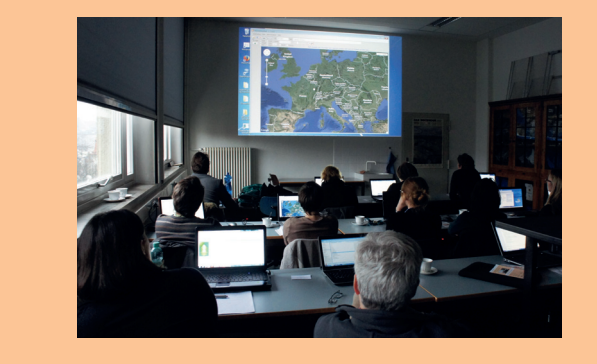

# Address & Partners

SNSB IT Center Menzinger Straße 67 D-80638 München, Germany

Tel.: 0049-89-17861-265 Fax: 0049-89-17861-193

Email: office@bsm.mwn.de Web: www.snsb.info

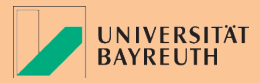

museum für naturkunde berlin

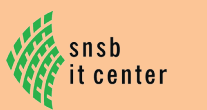

staatliche aturwissenschaftliche sammlungen bayerns

*supported by*

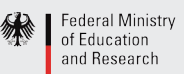

**DFG** 

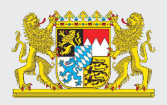

ench

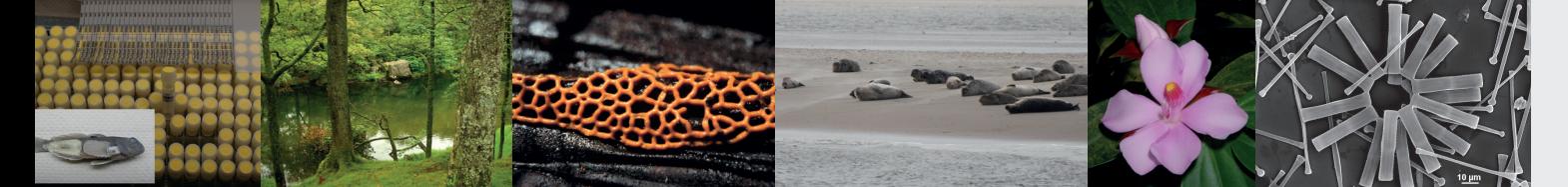

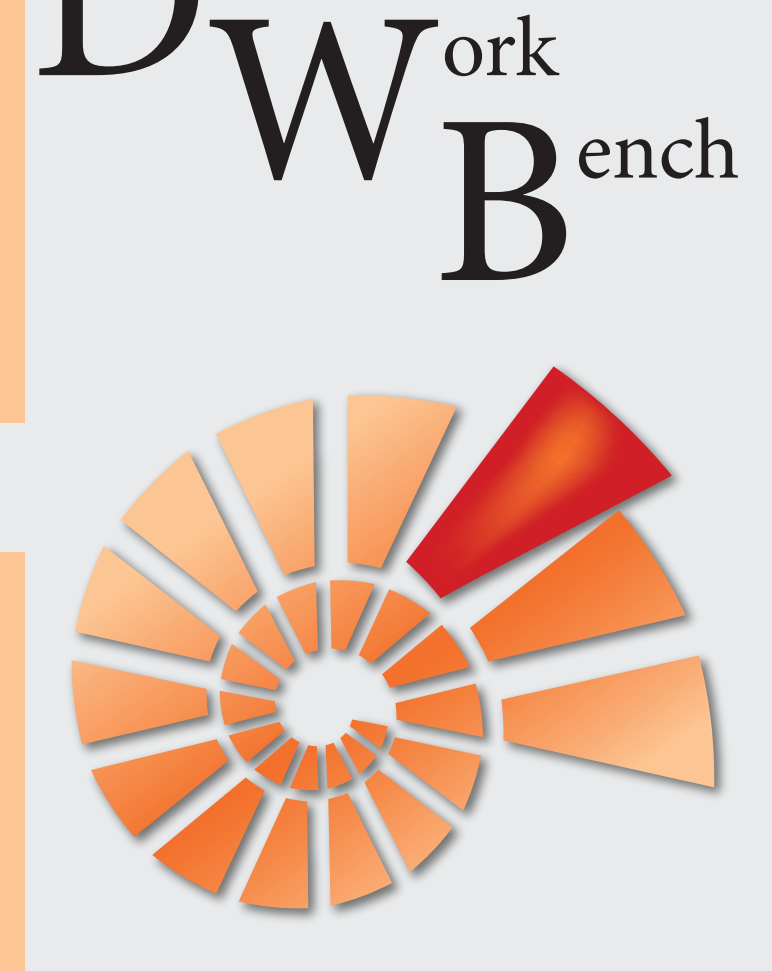

iversity<br>T A Tork

Concept Rich Clients & Services ImportWizard

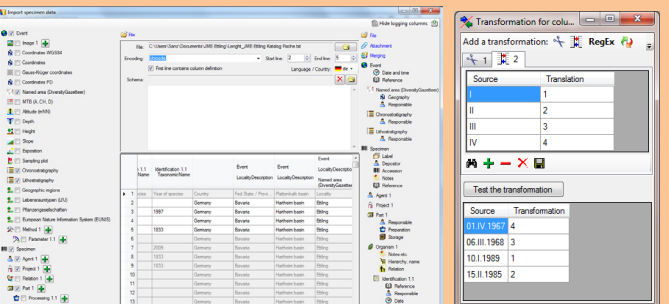

The ImportWizard is a freely configurable tool for importing tab-separated lists into DiversityCollection and soon also into other DWB database components. The import schedules can be saved for future imports.

### WebEditor & Mobile

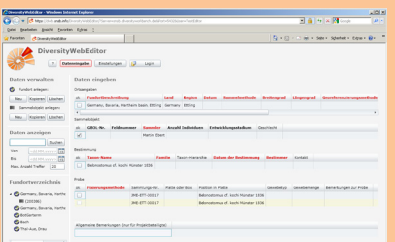

field. Both implementations are optimized for major research projects with biodiversity and ecological data. They allow easy and guided data management, combined with web services and data holding in a central data repository.

A browser-embedded DiversityWeb-Editor is set up for data entry on grid basis. Diversity Mobile for smart-

phones supports

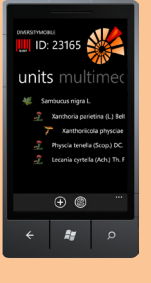

The Diversity Workbench (DWB) represents a virtual research environment for the management and analysis of research data. The database framework is appropriate for biology and geodiversity research and facilitates the processing of molecular and ecological analysis, observation and collection data. The DWB is a set of databases and tools for data maintenance and storage. It may be a good choice for institutional data repositories and major research projects.

## Database Components

The Diversity Workbench consists of 12 interacting database components, each devoted to a specific data domain. The modular design facilitates a dynamic integration of web services and external data resources. The namespace of more than 4,200 elements and the information models with more than 250 linked tables are published (CC BY-ND 3.0 licence).

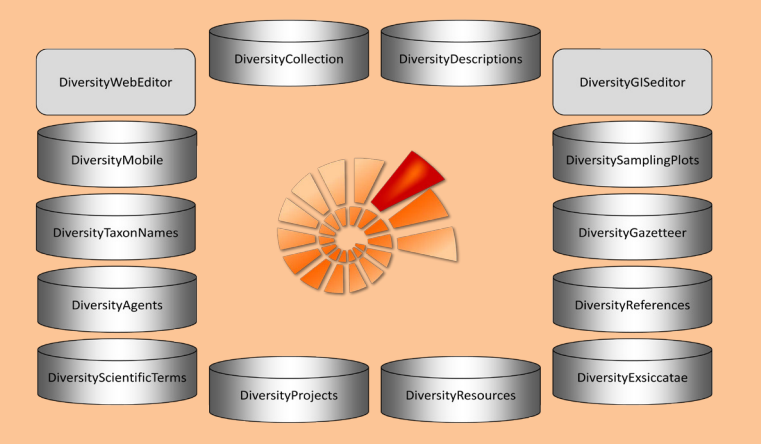

The rich clients for the DWB databases (implemented under .Net) are interoperable. They provide a vast variety of functions for the import and export of data and employ external web services. Aside from data visualization and report generation, they include a fine-grained access control and allow local as well as remote data access. Examples of client modules:

DiversitySamplingPlots manages plots, areas and geo-objects defined within a research project.

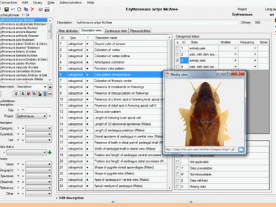

DiversityDescriptions manages all kinds of research data structured according to triple store architecture.

DiversityCollection manages observation or collection data.

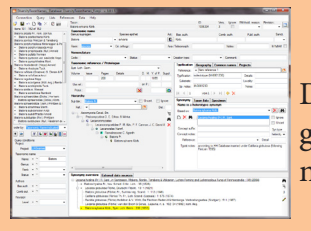

DiversityTaxonNames manages taxonomic and conceptual names and classifications. the collecting of research data in the

Detailed documentations and manuals as well as additional DWB services, e.g. for consistent vocabularies and thesauri, exist. The DWB is listed in the DFG RIsources Portal as a recommended Research Infrastructure.